## **КОМП'ЮТЕРНА ГРАФІКА**

<u> Martin Martin Company (m. 1878)</u><br>1900 - Carlo Barnett, politik fizikar (h. 1879)<br>1900 - Paris Carlo Barnett, politik fizikar (h. 1880)

**Київський національний університет імені Тараса Шевченка Факультет інформаційних технологій Кафедра інтелектуальних та інформаційних систем**

## **Лектор Тмєнова Наталія Пилипівна**

............

**Кандидат фізико-математичних наук, доцент кафедри інтелектуальних та інформаційних систем факультету інформаційних технологій Київського національного університету імені Тараса Шевченка**

## Основна література до курсу

- **1. Порев В.Н. Компьютерная графика. СПб: БХВ-Петербург, 2002. – 432 с.: ил.**
- **2. Шикин Е.В., Боресков А.В., Зайцев А.А. Начала компьютерной графики. – М.: «ДИАЛОГ–МИФИ», 1993. – 138 с.**
- **3. Шикин Е.В., Боресков А.В. «Компьютерная графика. Полигональные модели». – М.: «ДИАЛОГ–МИФИ», 2001. – 461 с.**
- **4. Пічугін М.Ф., Канкін І.О., Воротніков В.В. Комп'ютерна графіка: навчальний посібник. – К.: «Центр учбової літератури», 2013. – 346с.**

## Основні розділи

- ❖ **Розділ 1. Базові уявлення про комп'ютерну графіку: основні поняття, історія розвитку, сфери застосування. Види комп'ютерної графіки**
- ❖ **Розділ 2. Колір. Колірні моделі**
- ❖ **Розділ 3. Математичні основи двовимірної графіки**
- ❖ **Розділ 4. Математичні основи тривимірної графіки**
- ❖ **Розділ 5. Проектування та його види**
- ❖ **Розділ 6. Базові растрові алгоритми (огляд)**

#### **Розділ 1. Базові уявлення про комп'ютерну графіку**

**Комп'ютерна графіка є областю комп'ютерних технологій, яка в наш час набуває стрімкого розвитку. Це обумовлено використанням її результатів у рекламному бізнесі, Інтернеті, телебаченні та кіноіндустрії, в проектуванні та моделюванні різного роду складних систем як у народному господарстві, так і у військовій справі.**

**Комп'ютерна графіка – це сукупність методів та засобів введення, відображення, редагування, перетворення та документування на комп'ютері графічної та символьної інформації для вирішення прикладних задач.** 

**Під графічною інформацією розуміють моделі об'єктів (абстрактний опис графічних об'єктів) та їх зображення.**

**При обробці інформації, пов'язаної із зображенням на моніторі, виділяють три основні напрямки:**

- ❖ **розпізнавання образів (computer vision);**
- ❖ **обробка зображень (image processing);**
- ❖ **комп'ютерна (машинна) графіка (computer graphics).**

**Основне завдання розпізнавання образів полягає в перетворенні наявного зображення на формально зрозумілу мову символів.** 

**Розпізнавання образів – це сукупність методів, що дозволяють отримати опис зображення, поданого на вході системи, чи віднести задане зображення до певного класу. При цьому зображення часто перетворюється в деякий абстрактний опис – набір чисел, ланцюжок символів або граф.**

**Символічне розпізнавання зображень або система технічного зору СOMPUTER VISION (CV) може бути описана таким чином: вхід – зображення; вихід – символ (текст).** 

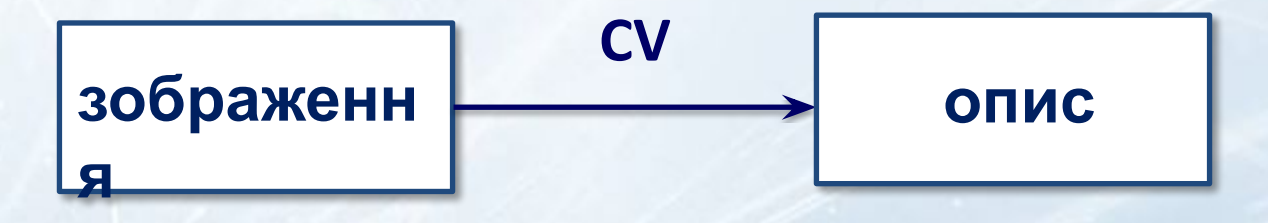

**Прикладом розпізнавання образів може бути система космічної видової розвідки.** 

**Обробка зображень пов'язана з розв'язанням технічних задач, в яких вхідними і вихідними даними є зображеннями.** 

**Прикладами обробки зображень можуть служити:** ❖ **передача зображень (наприклад, з космічного апарата) разом із видаленням шумів і стисненням даних;** ❖ **перехід від одного вигляду зображення до іншого (наприклад, від півтонового до каркасного);**  ❖ **контрастування різних знімків.**

**Тим самим система обробки зображень IMAGE PROCESSING (IP) має таку структуру: вхід – зображення; вихід – зображення.** 

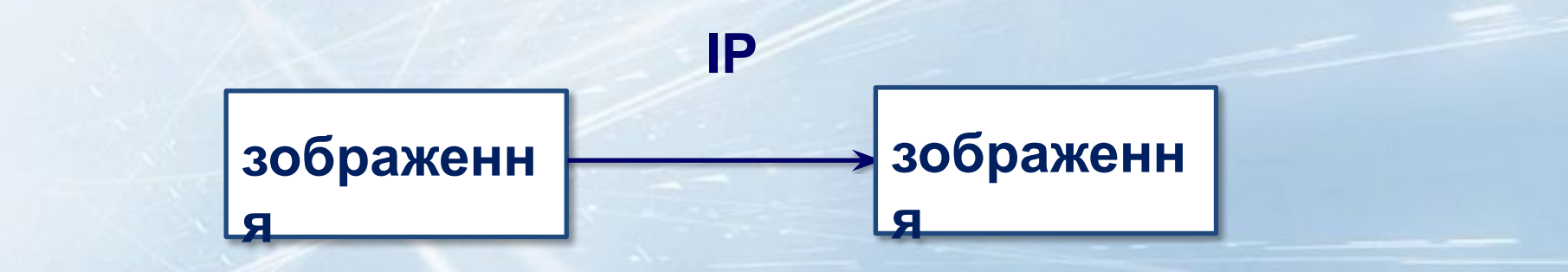

**Комп'ютерна графіка (машинна графіка) відновлює зображення у випадку, коли вхідною є інформація необразотворчої природи. Наприклад, візуалізація експериментальних даних у вигляді графіків, гістограм, діаграм; вивід інформації на екран у комп'ютерних іграх.** 

**Можна сказати, що комп'ютерна графіка малює, опираючись на формальний опис і наявний набір засобів.**

**Символічно систему комп'ютерної графіки COMPUTER GRAPHICS (CG) можна представити таким чином: вхід формальний опис; вихід – зображення.**

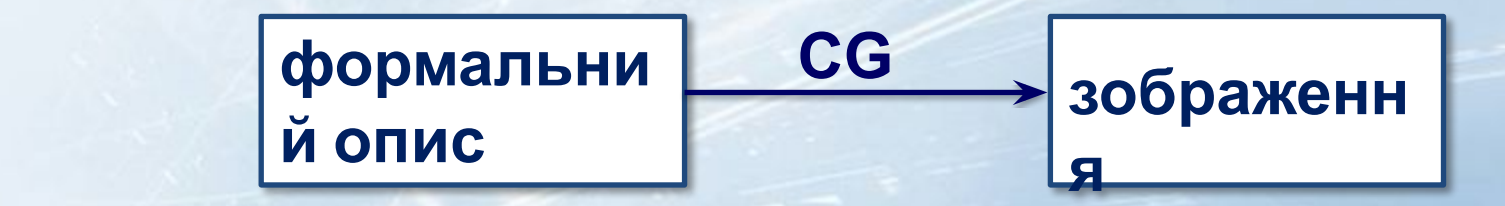

**Взаємозв'язок процесів розпізнавання образів (CV), обробки зображень (IP) та комп'ютерної графіки (CG) може бути зображений у вигляді схеми:** 

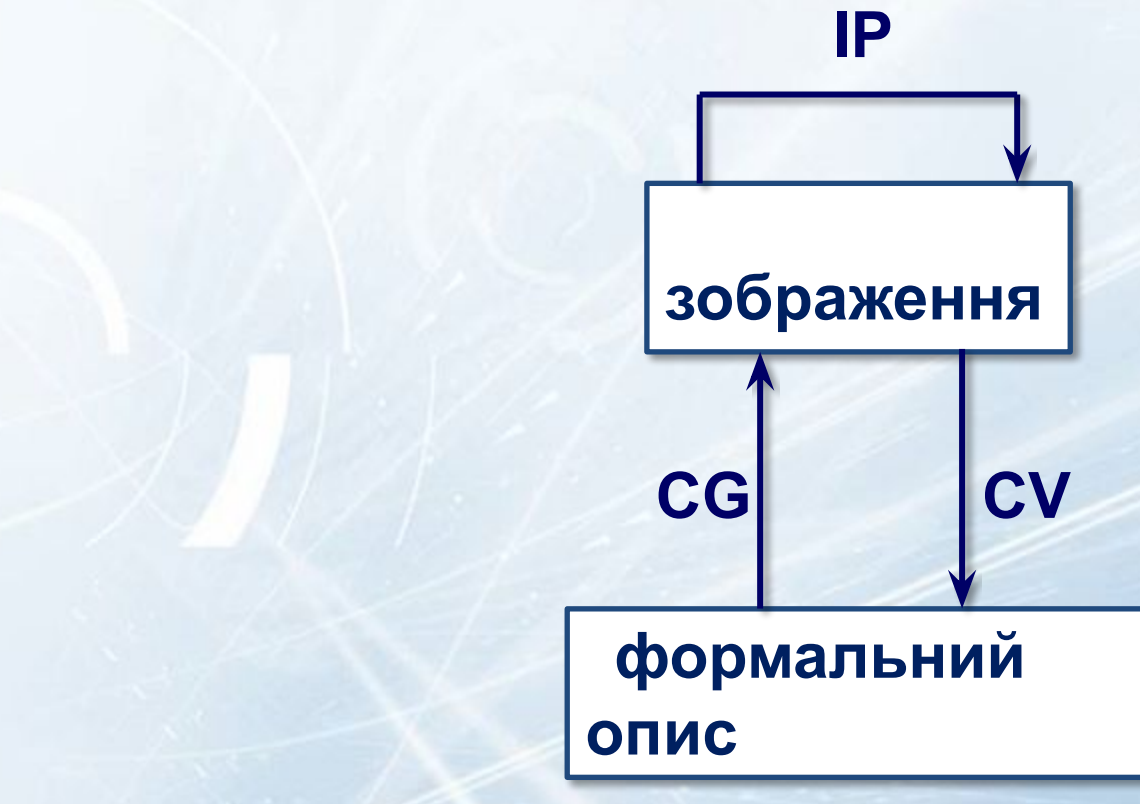

**У комп'ютерній графіці розглядають такі основні задачі:**

- ❖ **подання зображення у комп'ютерній графіці;** ❖ **підготовка зображення до візуалізації (візуалізація виконується, виходячи із моделі того, що треба зобразити);** ❖ **створення зображення;**
- ❖ **здійснення дій із зображенням.**

**Основним об'єктом вивчення нашого курсу і буде саме комп'ютерна графіка.**

## **1.2 Історія розвитку комп'ютерної графіки**

**Точкою відліку розвитку комп'ютерної графіки вважається 1930 р., коли в США Володимиром Зворикіним, який працював у компанії Westinghouse, була винайдена електроннопроменева трубка (ЕПТ).**

**Початком ери комп'ютерної графіки вважають 1951 р., коли в Массачусетському технологічному інституті (MTІ) для системи протиповітряної оборони військово-морського флоту США Джей Форрестер розробив перший дисплей для комп' ютера «Whirlwind» («Вихор»).**

**Першою системою комп'ютерної графіки була система SketchPad (Sketch – ескіз, Pad – блокнот), яку розробив Айвен Сазерленд у 1963 р. в MTІ. Це була програма для малювання, вона використовувала світлове перо для малювання простих фігур на екрані.** 

## **1.2 Історія розвитку комп'ютерної графіки**

**1964 р. – General motors (США) представила систему автоматизованого проектування (САПР) автомобіля – DAC-1. (САПР – система, призначена для автоматизації процесу проектування з використанням комп'ютерних технологій).**

**1965 р. – IBM випустила перший комерційний графічний термінал – IBM-2250.**

**1968 р. – під керівництвом М.М. Константинова була створена комп'ютерна математична модель руху кішки. Машина БЕСМ-4 малювала мультфільм «Кішечка», який для того часу був справжнім проривом.**

**У 70-ті роки стався стрімкий стрибок в розвитку обчислювальної техніки завдяки винаходу мікропроцесора. В цей час інтенсивно починає розвиватися індустрія комп' ютерних ігор.** 

**1973 р. – у Київському політехнічному інституті розроблено САПР електронних схем.**

## **1.2 Історія розвитку комп'ютерної графіки**

**1977 р. – Commodore випустила персональний електронний діловод РЕТ, а Apple створили «Apple - ІІ».**

**У 80-ті роки комп'ютерна графіка впроваджується в кіноіндустрію.**

**У 90-ті роки у зв'язку з виникненням мережі Internet у комп' ютерній графіці з'являється ще одна велика сфера застосування.**

**Таким чином у розвитку комп'ютерної графіки можна виділити декілька етапів:**

- ❖ **1960-1970 рр. Комп'ютерна графіка формується як наукова дисципліна. Розробляються основні методи та алгоритми.**
- ❖ **1980-ті рр. Комп'ютерна графіка розвивається як прикладна дисципліна. Розробляються методи її використання в різних областях людської діяльності.**
	- ❖ **1990-ті рр. Методи комп'ютерної графіки стають основним**  засобом організації діалогу «людина - комп'ютер» **залишаються такими по теперішній час.**

**На сьогодні важко представити комп'ютер, що не має графічних можливостей. Найпростіший приклад таких можливостей – графічний інтерфейс користувача, основними перевагами якого є наочність і простота використання (наприклад, Windows).**

**Комп'ютерна графіка використовується майже в усіх**  наукових та інженерних дисциплінах для наочності **сприйняття, передачі інформації.** 

**Застосовується вона також у медицині, рекламному бізнесі, індустрії розваг, Web-дизайні, видавничій справі тощо.**

**Спробуємо виділити основні області застосування комп' ютерної графіки.**

**Наукова графіка – перші комп'ютери використовувалися лише для вирішення наукових і виробничих завдань. Щоб краще зрозуміти отримані результати, проводили їх графічну обробку, будували діаграми, креслення конструкцій. Сучасна наукова комп'ютерна графіка дає можливість проводити обчислювальні експерименти з наочним зображенням їх результатів.**

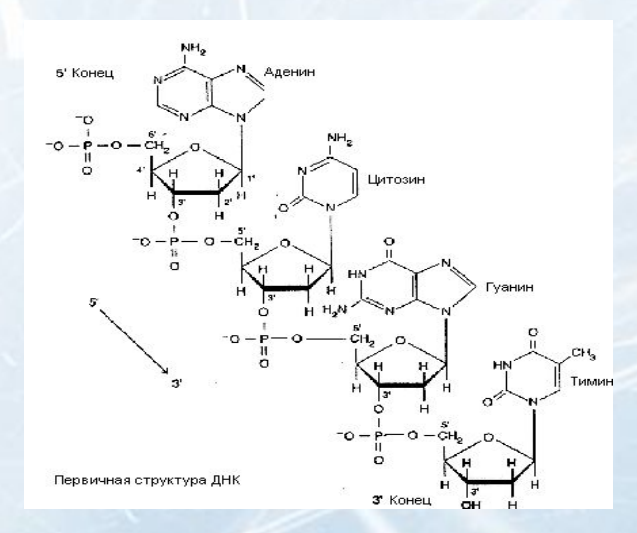

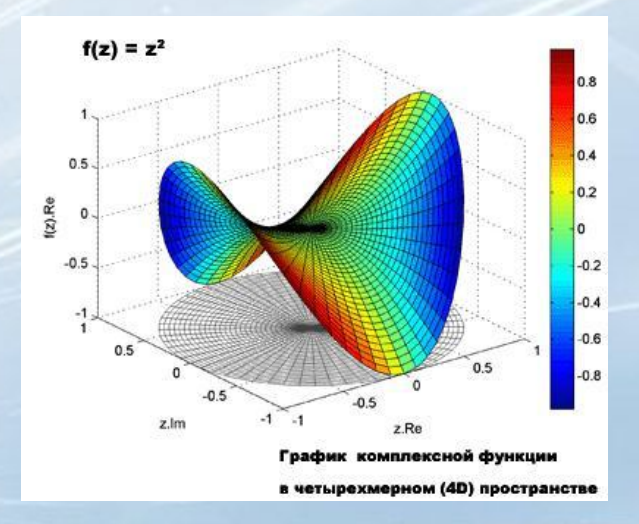

**Ділова графіка – область комп'ютерної графіки, призначена для наочного зображення різних показників роботи установ. Планові показники, звітна документація, статистичні відомості – ось об'єкти, для яких за допомогою ділової графіки створюються ілюстративні матеріали.**

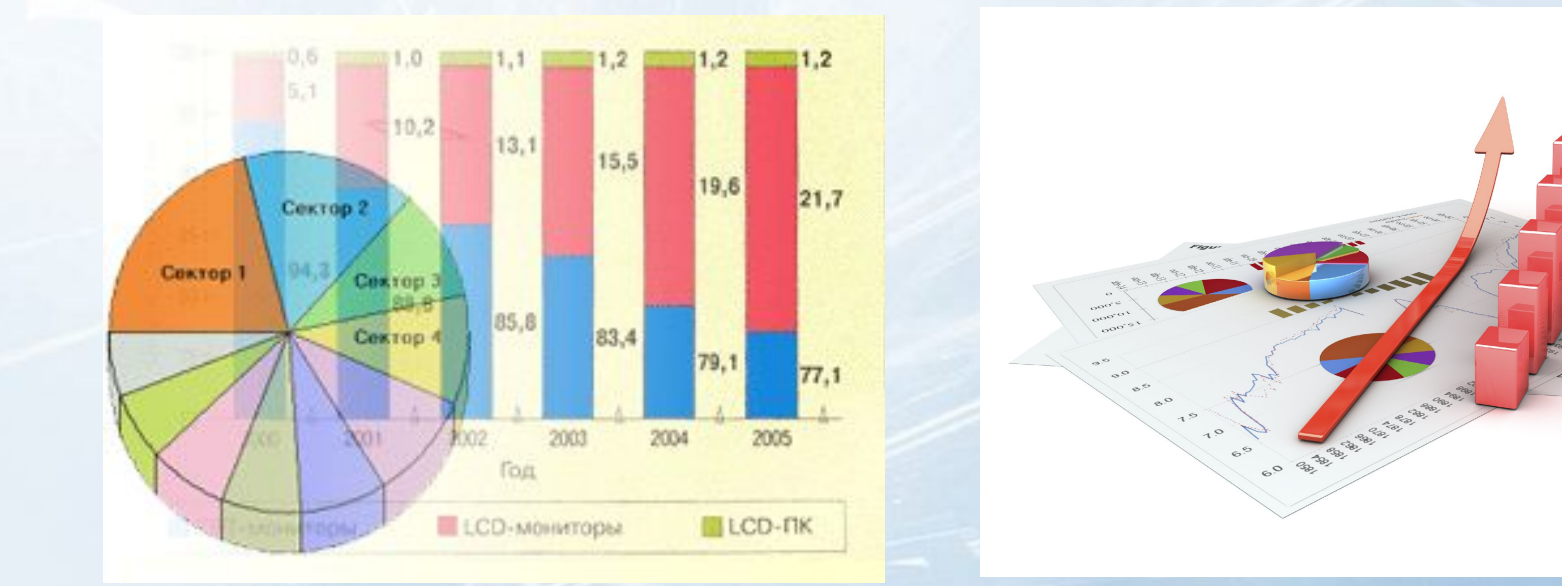

**Конструкторська графіка – використовується в роботі інженерів-конструкторів, архітекторів, винахідників нової техніки. Цей вид комп'ютерної графіки є обов'язковим елементом САПР (систем автоматизованого проектування). Засобами конструкторської графіки можна отримувати як плоскі зображення (проекції, перетини), так і просторові тривимірні зображення.**

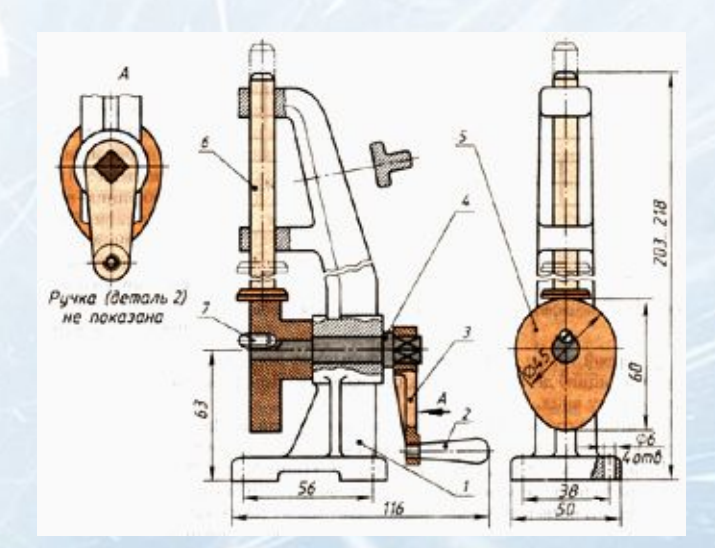

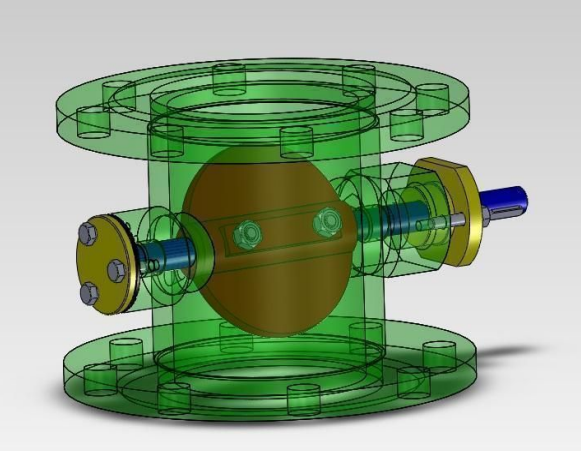

TUT VSE.de

**Ілюстративна графіка – це малювання і креслення на екрані комп'ютера. Прості програмні засоби ілюстративної графіки називаються графічними редакторами.**

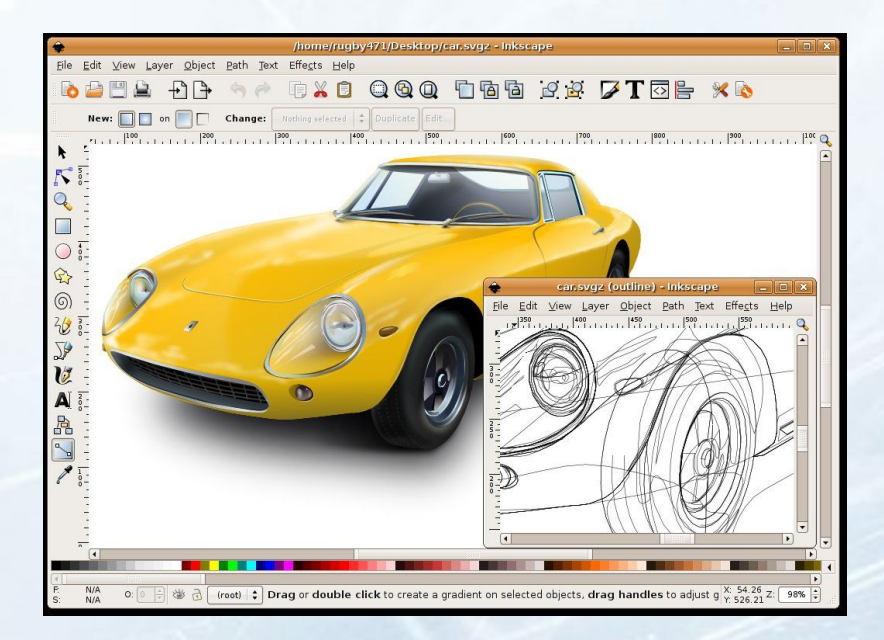

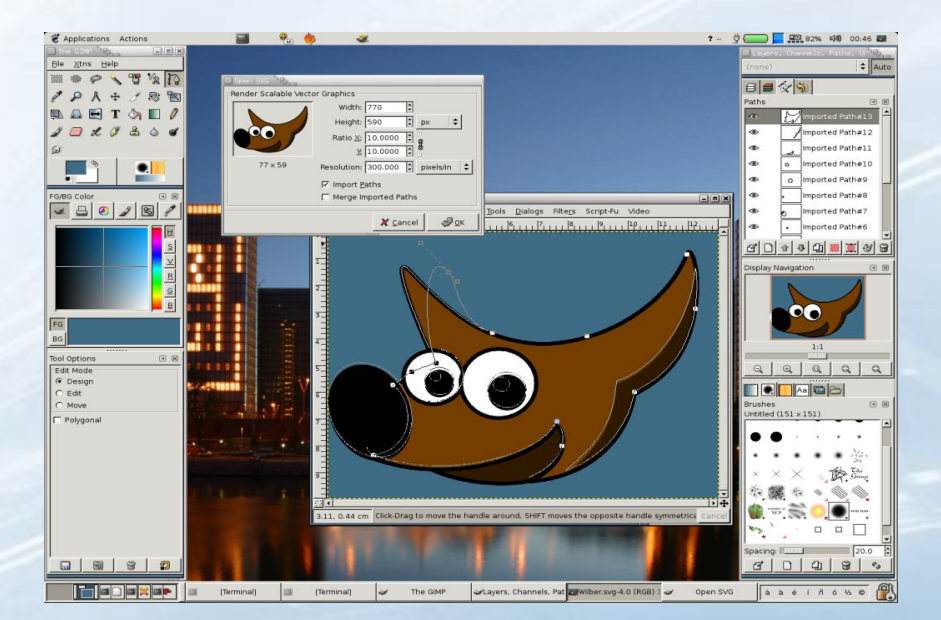

**Художня і рекламна графіка – стала популярною багато в чому завдяки телебаченню. За допомогою комп'ютера створюються рекламні ролики, мультфільми, комп'ютерні ігри, відеоуроки, відеопрезентації. Відмітимо, що графічні пакети для цих цілей вимагають великих ресурсів комп'ютера по швидкодії і пам'яті. За допомогою цих пакетів є можливість створення реалістичних зображень і «рухомих картинок»**

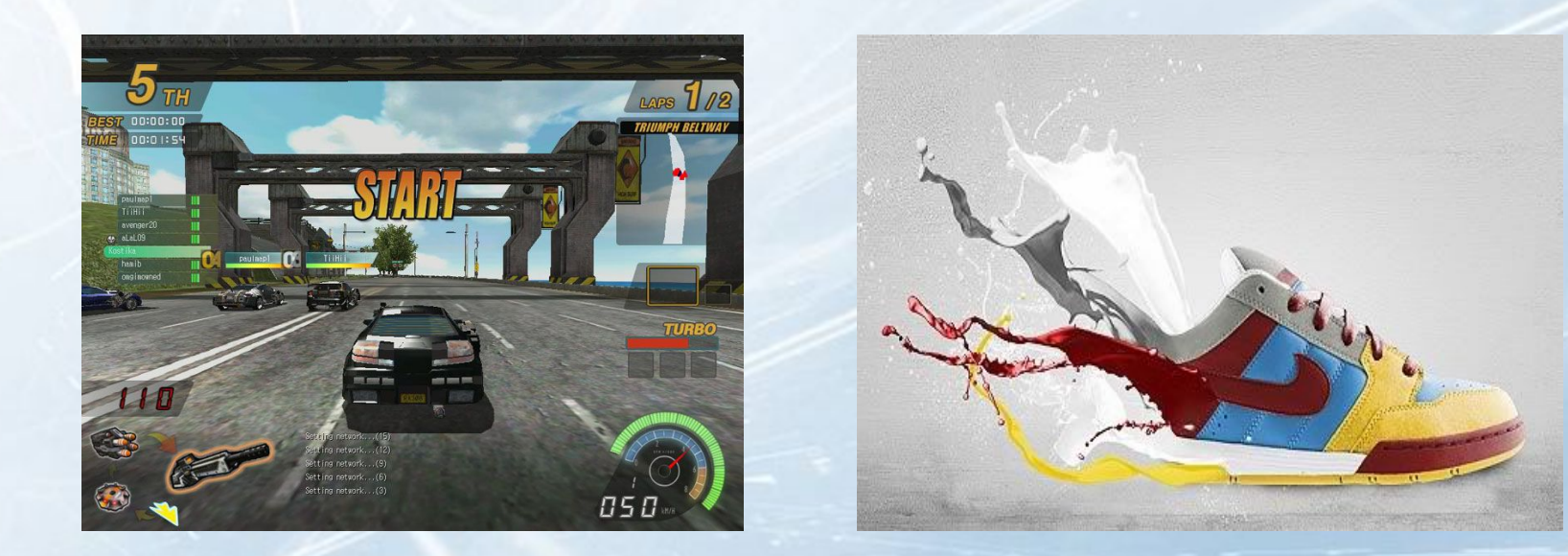

**Комп'ютерна анімація – отримання рухомих зображень на екрані дисплея. Художник створює на екрані малюнки початкового і кінцевого положень рухомих об'єктів, всі проміжні стани розраховує і малює комп'ютер на основі математичного опису даного виду руху. Отримані малюнки, що виводиться послідовно на екран з певною частотою, створюють ілюзію руху.** 

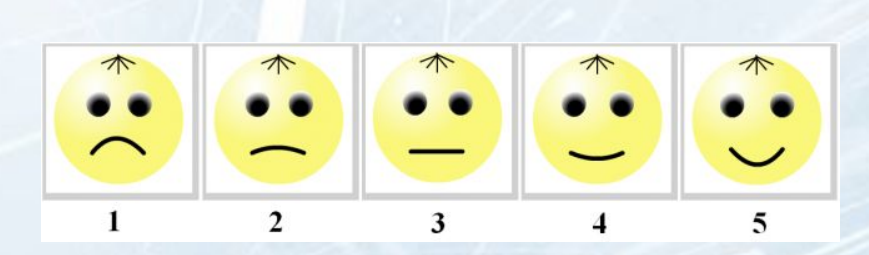

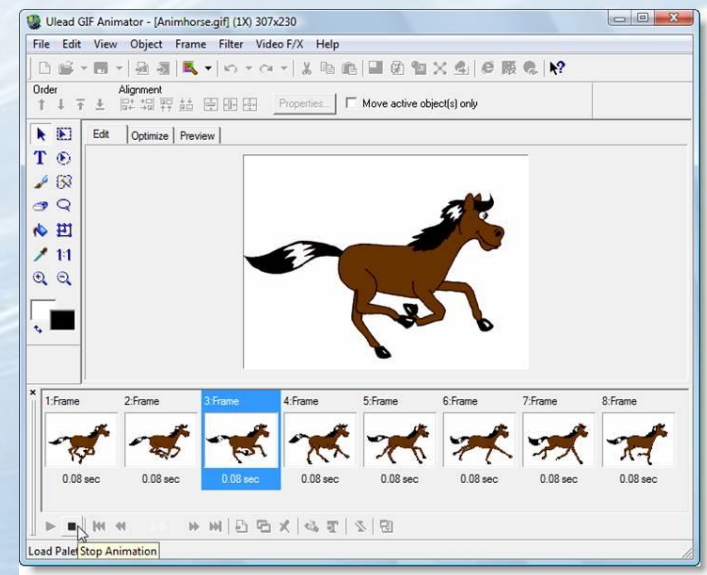

## **1.4 Види комп'ютерної графіки**

**Розрізняють три види комп'ютерної графіки:**

- ❖ **растрова графіка;**
- ❖ **векторна графіка;**
- ❖ **фрактальна графіка.**

**Вони відрізняються принципами формування зображення під час відображення на екрані монітора або під час друку на папері.**

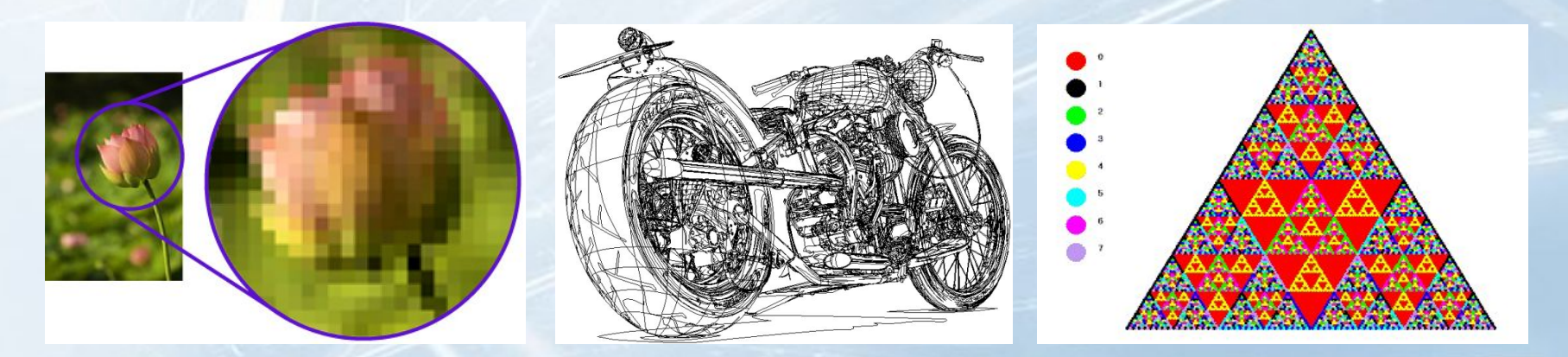

**Растр – це умовна прямокутна сітка точок, що формують зображення на екрані комп'ютера (так званих пікселів).**

**Растрові зображення нагадують лист клітчастого паперу, на якому кожну клітинку (піксел) зафарбовано або білим, або чорним, або іншим кольором, що утворюють в сукупності малюнок.**

**Піксел – мінімальний елемент растрових зображень. З таких елементів і складається растрове зображення.** 

**Кожна точка растра характеризується двома параметрами: своїм положенням на екрані і своїм кольором. Колір будьякого піксела растрового зображення запам'ятовується в комп'ютері за допомогою комбінації бітів. Чим більше бітів для цього використовується, тим більше відтінків кольорів можна одержати.** 

**Число бітів, що використовується комп'ютером для будьякого піксела, називається бітовою глибиною піксела. Кожному кольору відповідає певний двійковий код (тобто код з нулів та одиниць).** 

**Наприклад, якщо бітова глибина дорівнює 1, тобто під кожен піксел відводиться 1 біт, то 0 відповідає чорному кольору, 1 – білому, а зображення може бути тільки чорнобілим.** 

**Якщо бітова глибина дорівнює 2, то 00 відповідає чорному кольору, 01 – червоному, 10 – синьому, 11 – зеленому (тобто всього кольори).** 

**Кольори, що описуються 24 бітами, забезпечують більше 16 млн. ( млн.) доступних кольорів і їх часто називають природними кольорами. Зі збільшенням можливої кількості кольорів, збільшується об'єм пам'яті, необхідний для запам' ятовування зображення.**

**Для зображення кількості пікселів матриці малюнка по горизонталі і по вертикалі вводиться коефіцієнт прямокутності зображення (часто цей коефіцієнт називають розміром зображення). Наприклад, 320х240, 640х480, 800х600 та інші. Добуток цих двох чисел дає загальну кількість пікселів зображення.** 

**Щоб порахувати інформаційний об'єм файлу, треба кількість пікселів по горизонталі помножити на кількість пікселів по вертикалі, і це число помножити на бітову глибину.**

**Отже, якість растрового зображення залежить від розміру зображення і бітової глибини.** 

**Растрове зображення дуже чутливе до масштабування (збільшення та зменшення). Після зменшення растрового зображення декілька сусідніх точок перетворюються в одну, тому втрачається помітність дрібних деталей зображення. Під час збільшення зображення збільшується розмір кожної крапки, і з'являється ступінчатий ефект.**

**Растрові зображення володіють безліччю характеристик, які повинні бути організовані і фіксовані комп'ютером, але 2 основні характеристики – розмір зображення і розташування пікселів у ньому – файл повинен зберегти, щоб створити картинку. Навіть якщо зіпсована інформація про колір будьякого піксела чи про будь-яку іншу характеристику, комп'ютер все одно зможе відтворити версію малюнка, якщо знатиме, як розташовані всі його піксели.**

**Оскільки розміри зображення зберігаються окремо, піксели запам'ятовуються один за іншим, як звичайний блок даних. Комп'ютер всього лише створює сітку за розмірами зображення, а потім заповнює її піксел за пікселем.** 

**Оскільки піксели не мають своїх власних розмірів, а набувають їх при виводі на монітор, наприклад, або принтер, то, щоб пам'ятати дійсні розміри растрового малюнка, файли растрової графіки іноді зберігають роздільну здатність растру. Роздільну здатність растру задають у пікселах на дюйм (dots per inch – dpi). Одиниця dpi визначає, в скільки пікселів перетвориться лінія завдовжки 1 дюйм. Як правило, використовуються одиниці від 100 dpi до 2400 dpi. Лазерні принтери мають роздільну здатність від 300 dpi до 600 dpi (як і домашні сканери). Професійні сканери забезпечують якість приблизно 2400 dpi.** 

#### *Приклад.*

**Який об'єм пам'яті займає кольоровий лист формату А4 при скануванні з дозволом 600 dpi? (Кольоровий сканер видає зображення глибиною 24 біти.) Дати відповідь у мегабайтах.**

#### *Приклад (розв'язок).*

**Відскануємо лист А4, розміром 210х297 мм (тобто приблизно 8х11 дюймів). Нехай ми встановили на сканері максимальний дозвіл 600 dpi. Отже, розмір зображення буде (8х600)х(11х600) пікселів, тобто 4800х6600 пікселів.** 

**Кольоровий сканер видає зображення глибиною 24 біти, тобто 3 байти на піксел. Таким чином маємо:** 

**4800х6600х3=95040000 байтів = 90.63 мегабайта.** 

**Такий об'єм пам'яті займає кольоровий лист формату А4 при скануванні з дозволом 600 dpi.** 

**Файли растрової графіки займають велику кількість пам' яті комп'ютера. Найбільше впливають на кількість пам'яті, зайнятої растровим зображенням, три фактори:**

- ❖ **розмір зображення (кількість пікселів);**
- ❖ **бітова глибина піксела;**
- ❖ **формат файлу, що використовується для зберігання зображення.**

**Зрозуміло, що чим більше в зображенні пікселів, тим більший розмір файлу. Чим більше буде бітів у пікселі, тим більше буде файл.**

**За інших рівних умов, таких як розміри зображення і бітова глибина, істотне значення має схема стиснення зображення. Наприклад, ВМР файл має, як правило, великі розміри у порівнянні з файлами РСХ і GIF, які в свою чергу більші за JPEG файли.**

#### **Сильні сторони растрової графіки.**

- ❖ **Растрова графіка ефективно представляє реальні образи. Реальний світ складається з мільярдів дрібних об'єктів, і людське око якраз пристосоване для сприйняття великого набору дискретних елементів. Зображення виглядають цілком реально.**
- ❖ **Пристрої виводу, такі як лазерні принтери, для створення зображень використовують набори точок. Растрові зображення легко друкуються, оскільки комп'ютерам легко управляти растровими пристроями виводу.**

**Недоліки растрової графіки.**

- ❖ **Погане масштабування. При зменшенні зображення декілька сусідніх точок перетворюються в одну, тому втрачаються дрібні подробиці. При збільшенні масштабу відбувається збільшення розміру кожної точки, через що з' являється ступінчатий ефект.**
- ❖ **Файли растрової графіки займають велику кількість пам'яті комп'ютера, оскільки файл включає в себе дані про кожний піксел зображення.**
- ❖ **Споживання значних ресурсів комп'ютера при редагуванні растрових зображень.**

**В якості прикладів растрових редакторів наведемо такі: Adobe Photoshop, Corel Рainter, GIMP, Microsoft Paint.**

**На відміну від растрової графіки у векторній графіці векторне зображення являє собою математичний опис об'єктів. При використанні векторного уявлення зображення являє собою базу даних описів графічних примітивів, тобто геометричних об'єктів, що описані аналітично. Такими графічними примітивами є відрізки, кола, овали, трикутники, точки, криві Безьє і т.д.** 

**Наприклад, для трикутника зберігаються такі атрибути: координати трьох вершин, колір (текстура), також може зберігатись колір кожного ребра трикутника.** 

**З графічних примітивів будуються складні об'єкти.** 

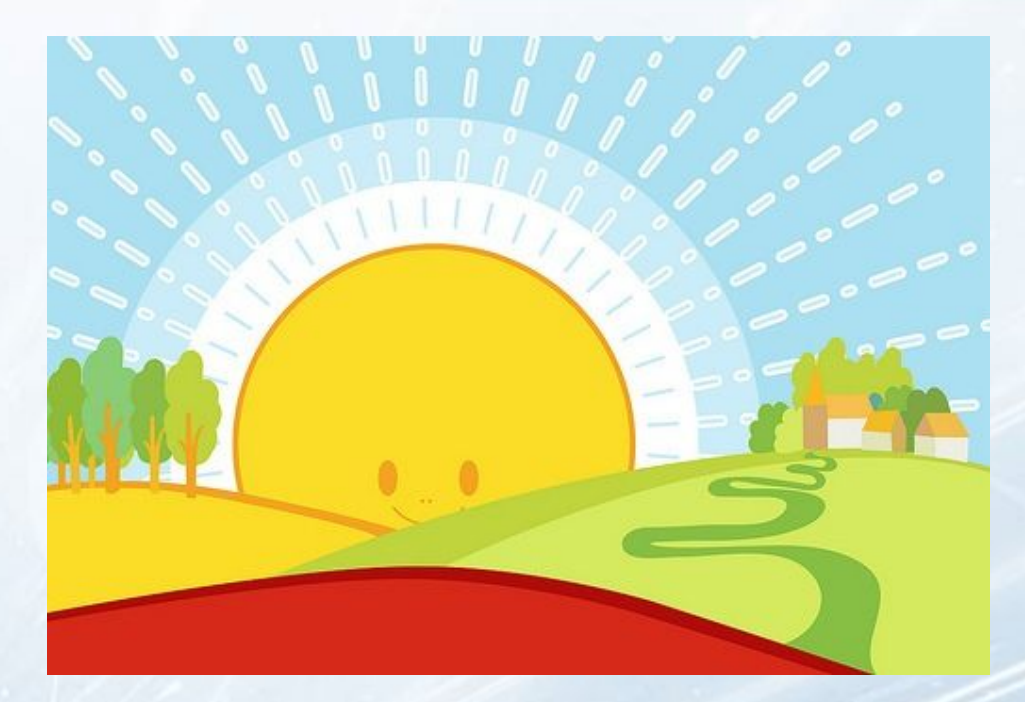

**Оскільки векторне зображення є аналітично заданим, то в будь-який момент ми можемо змінити будь-який з параметрів будь-якої з його складових. Крім того, над векторним зображенням дуже зручно проводити математичні операції типу збільшення, повороту, нелінійних перетворень тощо.**

**Векторні зображення, як правило займають менше пам'яті комп'ютера, ніж растрові. Проте растрове зображення має великі переваги при роботі з фотореалістичними об'єктами, наприклад, сценами природи або фотографіями людей. Бо світ, по ідеї, растровий, і його об'єкти важко представити у векторному, тобто математичному, по суті, уявленні.** 

**Для різних векторних форматів характерні різні колірні можливості. Прості формати використовують колір за замовченням тих пристроїв, на які вони виводяться. Інші формати здатні зберігати дані про повний набір кольорів. Яку б колірну модель не застосував би векторний формат, на розмір файла він не впливає (окрім тих випадків, коли файл містить растрові образи).**

**У звичайних векторних об'єктах значення кольору відносяться до всього об'єкту в цілому. Колір об'єкта зберігається у вигляді частки його векторного опису.**

**Сильні сторони векторної графіки.**

- ❖ **Векторна графіка використовує всі переваги роздільної здатності будь-якого пристрою виводу. Це дозволяє змінювати розміри векторного малюнка без утрати його якості.**
- ❖ **У векторній графіці можна редагувати окремі частини малюнка без впливу на інші. Об'єкти на малюнку можуть перекриватись баз жодного впливу один на одного.**
- ❖ **Векторне зображення, що не містить растрових об'єктів, займає відносно невелике місце у пам'яті комп'ютера.**

#### **Недоліки векторної графіки.**

- ❖ **Умовність отриманих зображень. Для побудови реалістичних зображень знадобилося б величезне число примітивів (але тоді б і дуже збільшився розмір файлу векторної графіки ). Тому векторний формат застосовується для опису лінійних малюнків і ідеально підходить для креслень.**
- ❖ **Складнощі при суцільному заповненні фігур кольором: менша кількість кольорів, менша швидкість (у порівнянні з растровими пристроями).**

**В якості прикладів векторних редакторів наведемо такі: Adobe Illustrator, Corel Draw, Inkscape.**

**Дещо відмітимо з приводу питання про перетворення зображення між двома форматами.**

**Перетворення із векторного зображення в растрове особливих проблем не викликає, адже при роботі у векторному редакторі ви все одо бачите результат у растровому вигляді (монітор є растровим пристроєм). Тобто відбувається растеризація зображення – перетворення в піксельну форму. Цей процес є однозначним.**

**З перетворенням із растрового зображення у векторне справи гірші. Річ у тім, що це процес неоднозначний, тобто тут вже з'являється елемент емпірики, і нам у кожному конкретному випадку належить визначити, як краще представити вектором даний ланцюжок пікселів. Результати можуть бути різними. Потужні програми векторизації справляються із цим завданням добре.**

Фрактальна графіка як і векторна графіка **обчислювальна, але відрізняється від неї тим, що ніякі об' єкти в пам'яті комп'ютера не зберігаються. Зображення будується за рівнянням (або за системою рівнянь), тому нічого, окрім формул, зберігати не треба. Змінивши коефіцієнт в рівнянні, можна отримати абсолютно іншу картинку.** 

**Фрактальна графіка базується на фрактальній геометрії.**

**Фрактал в широкому розумінні означає фігуру, малі частини якої в довільному збільшені є подібними до неї самої, тобто є самоподібною структурою.** 

**Поняття фракталу ввів Бенуа Мандельброт у 1975 році.**

**Найвідомішими фрактальними об'єктами є дерева: від кожної гілки відходять менші, схожі на неї, від них – ще менші і т.д. За окремою гілкою математичними методами можна відслідкувати властивості всього дерева.**

**Фрактальні властивості мають такі природні об'єкти як сніжинка, корали, морські зірки, кристали, горні хребти.**

**З точки зору комп'ютерної графіки фрактальна геометрія незамінна під час генерації штучних хмар, гір, поверхні моря.**

**Здатність фрактальної графіки моделювати образи живої природи обчислювальним шляхом часто використовується для автоматичної генерації незвичайних ілюстрацій.**

**В якості прикладів редакторів фрактальної графіки наведемо такі: Surfer, Grafer, Map Viewer, Ultra Fractal.**

#### **Приклади фракталів.**

#### ❖ **Сніжинка Коха**

**Сніжинка Коха є межею нескінченної конструкції, що починається з трикутника та доповнюється рекурсивною заміною кожного сегменту набором із чотирьох сегментів, які утворюють трикутний «виступ».** 

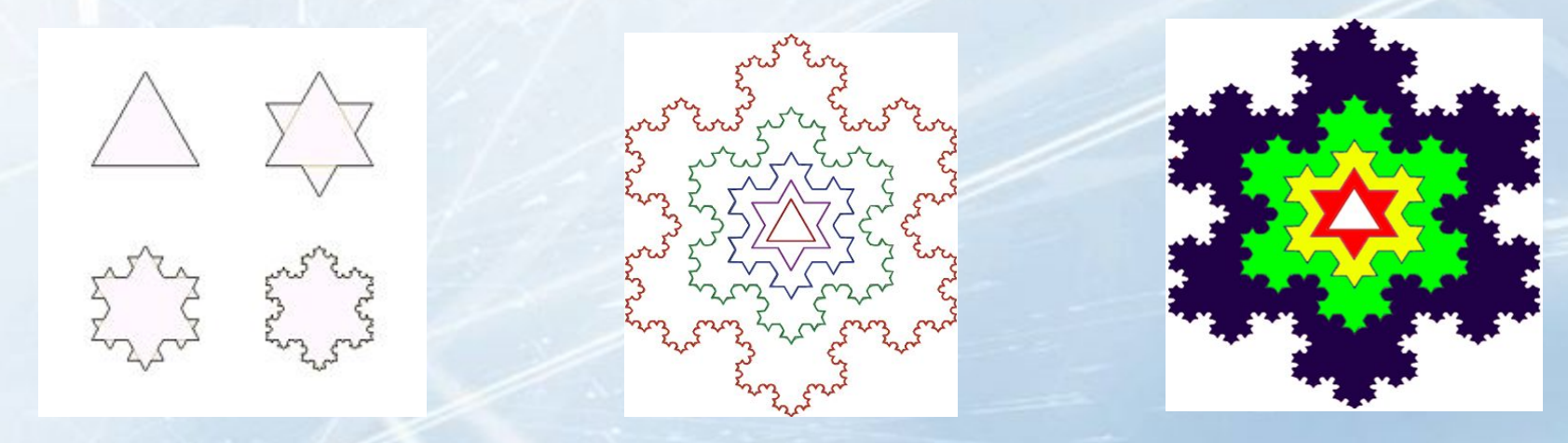

#### **Приклади фракталів.**

❖ **Трикутник Серпінського**

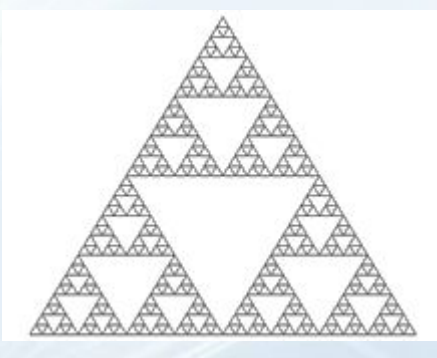

**Трикутник Серпінського – один з найбільш ранніх відомих прикладів фракталів. Існує кілька способів побудови цього фракталу. Трикутник Серпінського також називають серветкою або решетом Серпінського.**

**Побудова трикутника Серпінського:**

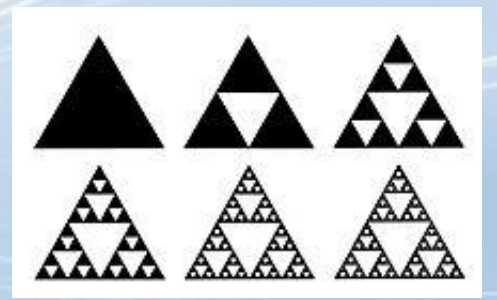

## **1.4.4 Тривимірна графіка**

**Окремим видом комп'ютерної графіки виступає тривимірна графіка. Тривимірна графіка оперує з об'єктами у тривимірному просторі. Зазвичай результати є плоскою картинкою, проекцією.**

**Тривимірна комп'ютерна графіка широко використовується в кіно, комп'ютерних іграх.** 

**У тривимірній графіці всі об'єкти зазвичай представляються як набір поверхонь.**

**Мінімальну поверхню називають полігоном***.* **Як полігон зазвичай вибирають трикутники.** 

**Всіма візуальними перетвореннями у 3-D графіці управляють матриці. Використовуються матриці повороту, матриці переносу та матриці масштабування.**

## **1.4.4 Тривимірна графіка**

**Будь-який полігон можна подати у вигляді набору з координат його вершини. Так, у трикутника буде 3 вершини.**  Координати кожної вершини задаються вектором  $(x, y, z)$ .

**Помноживши вектор на відповідну матрицю, ми отримаємо новий вектор. Зробивши таке перетворення з усіма вершинами полігону, ми отримаємо новий полігон, а перетворивши всі полігони, отримаємо новий об'єкт, повернутий або зсунутий відносно початкового.**

**Все різноманіття властивостей у комп'ютерному моделюванні зводиться до візуалізації поверхні, тобто до розрахунку коефіцієнта прозорості поверхні і кута заломлення променів світла на границі матеріалу і навколишнього простору.**

**Властивості поверхні описуються у створюваних масивах текстур, в яких містяться дані про міру прозорості матеріалу, коефіцієнт заломлення, колір у кожній точці, колір відблиску, його ширину й різкість та ін.**

## **1.4.4 Тривимірна графіка**

**В якості прикладів програм для роботи з 3-D графікою можна виділити такі: Blender, K-3D, 3D-Canvas, Simlab Composer, Autodesk 3d(s) Max.**

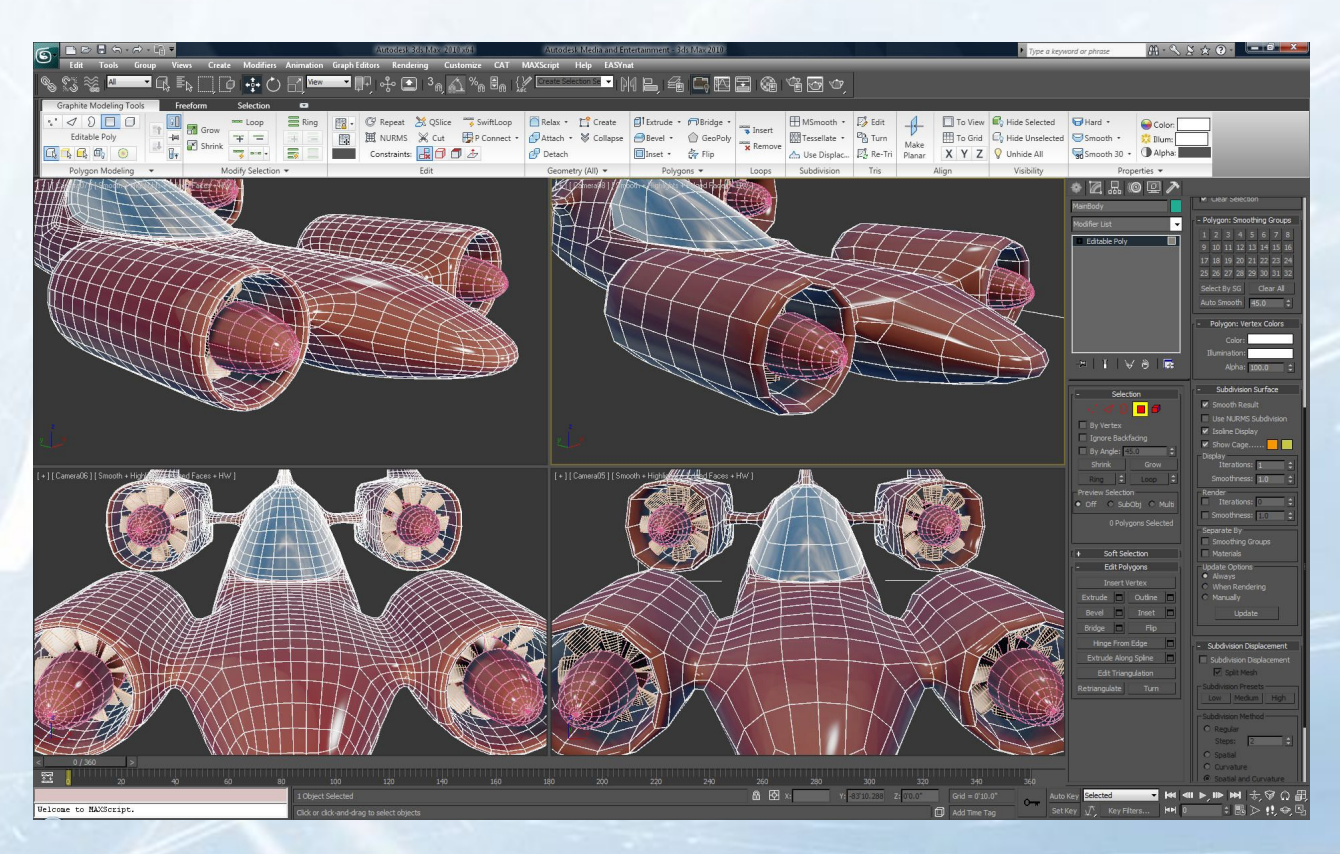

## **Контрольні питання до розділу 1**

- **1. Що таке «комп'ютерна графіка»?**
- **2. Які основні напрямки виділяють при обробці графічної інформації?**
- **3. Сформулюйте основні задачі комп'ютерної графіки.**
- **4. Виділіть основні етапи в розвитку комп'ютерної графіки.**
- **5. Які галузі застосування комп'ютерної графіки вам відомі?**
- **6. Які види комп'ютерної графіки вам відомі?**
- **7. Що таке растр?**
- **8. Що таке піксель?**
- **9. Що називається бітовою глибиною?**
- *10.* **Як підраховується інформаційний об'єм файлу?**
- **11. Від чого залежить якість растрового зображення?**
- **12. Що розуміють під роздільною здатністю растру?**

## **Контрольні питання до розділу 1**

- **13. Сформулюйте сильні та слабкі сторони растрової графіки.**
- **14. Які растрові редактори вам відомі?**
- **15. Дайте характеристику векторної графіки.**
- **16. Сформулюйте сильні сторони векторної графіки.**
- **17. Сформулюйте недоліки векторної графіки.**
- **18. Які векторні редактори вам відомі?**
- **19. Дайте характеристику фрактальної графіки.**
- **20. Які об'єкти мають фрактальні властивості?**
- **21. Наведіть приклади редакторів фрактальної графіки.**
- **22. Що являє собою тривимірна графіка?**
- **23. Наведіть приклади програм для роботи з 3-D графікою.**

# **Дякую за увагу!**

<u> Management av Startingen (d. 1988)</u><br>1900 – Starting Startingen, skaldes av Startingen (d. 1989)<br>1900 – Johann Startingen, skaldes av Startingen (d. 1989)